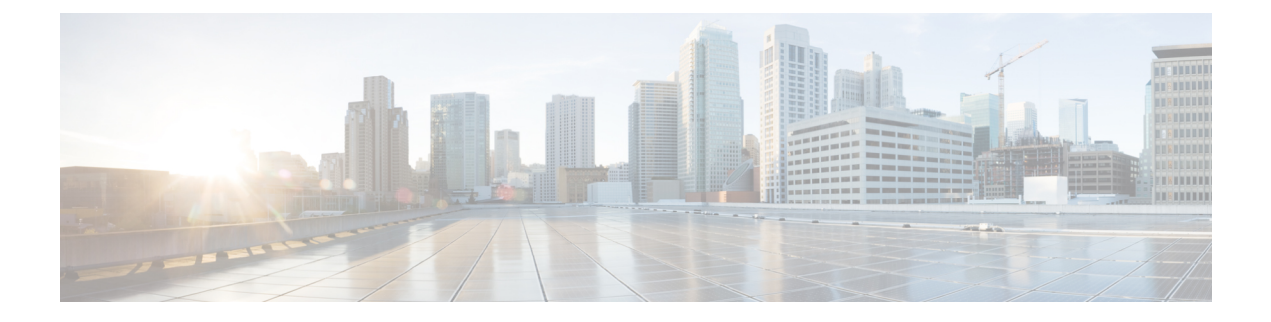

# キーチェーン管理の設定

この章では、Cisco NX-OS デバイスでキーチェーン管理を設定する手順について説明します。

この章は、次の項で構成されています。

- [キーチェーン管理について](#page-0-0), on page 1
- [キーチェーン管理の前提条件](#page-1-0), on page 2
- [キーチェーン管理の注意事項と制約事項](#page-1-1) (2 ページ)
- [キーチェーン管理のデフォルト設定](#page-2-0), on page 3
- [キーチェーン管理の設定](#page-2-1), on page 3
- [アクティブなキーのライフタイムの確認](#page-10-0), on page 11
- [キーチェーン管理の設定の確認](#page-10-1), on page 11
- [キーチェーン管理の設定例](#page-10-2), on page 11
- [次の作業](#page-10-3), on page 11
- [キーチェーン管理に関する追加情報](#page-11-0), on page 12

# <span id="page-0-0"></span>キーチェーン管理について

キーチェーン管理を使用すると、キーチェーンの作成と管理を行えます。キーチェーンはキー のシーケンスを意味します(共有秘密ともいいます)。キーチェーンは、他のデバイスとの通 信をキーベース認証を使用して保護する機能と合わせて使用できます。デバイスでは複数の キーチェーンを設定できます。

キーベース認証をサポートするルーティング プロトコルの中には、キーチェーンを使用して ヒットレス キー ロールオーバーによる認証を実装できるものがあります。詳細については、 『*Cisco Nexus 9000 Series NX-OS Unicast Routing Configuration Guide*』を参照してください。

# キーのライフタイム

安定した通信を維持するためには、キーベース認証で保護されるプロトコルを使用する各デバ イスに、1つの機能に対して同時に複数のキーを保存し使用できる必要があります。キーチェー ン管理は、キーの送信および受け入れライフタイムに基づいて、キーロールオーバーを処理す

るセキュアなメカニズムを提供します。デバイスはキーのライフタイムを使用して、キーチェー ン内のアクティブなキーを判断します。

キーチェーンの各キーには次に示す 2 つのライフタイムがあります。

### 受け入れライフタイム

別のデバイスとのキー交換時にデバイスがそのキーを受け入れる期間。

### 送信ライフタイム

別のデバイスとのキー交換時にデバイスがそのキーを送信する期間。

キーの送信ライフタイムおよび受け入れライフタイムは、次のパラメータを使用して定義しま す。

### **Start-time**

ライフタイムが開始する絶対時間。

#### **End-time**

次のいずれかの方法で定義できる終了時。

- ライフタイムが終了する絶対時間
- 開始時からライフタイムが終了するまでの経過秒数
- 無限のライフタイム(終了時なし)

キーの送信ライフタイム中、デバイスはルーティング アップデート パケットをキーとともに 送信します。送信されたキーがデバイス上のキーの受け入れライフタイム期間内でない場合、 そのデバイスはキーを送信したデバイスからの通信を受け入れません。

どのキーチェーンも、キーのライフタイムが重なるように設定することを推奨します。このよ うにすると、アクティブなキーがないことによるネイバー認証の失敗を避けることができま す。

## <span id="page-1-1"></span><span id="page-1-0"></span>キーチェーン管理の前提条件

キーチェーン管理には前提条件はありません。

## キーチェーン管理の注意事項と制約事項

キーチェーン管理に関する注意事項と制約事項は次のとおりです。

• システム クロックを変更すると、キーがアクティブになる時期に影響が生じます。

# <span id="page-2-0"></span>キーチェーン管理のデフォルト設定

次の表に、Cisco NX-OS キーチェーン管理パラメータのデフォルト設定を示します。

```
Table 1: キーチェーン管理パラメータのデフォルト値
```
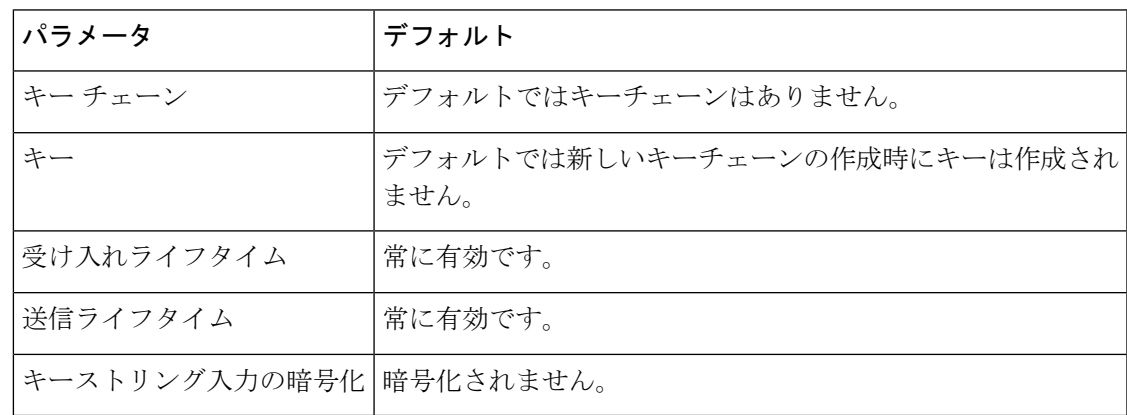

# <span id="page-2-1"></span>キーチェーン管理の設定

### キーチェーンの作成

デバイスにキーチェーンを作成できます。新しいキーチェーンには、キーは含まれていませ  $\lambda$ 

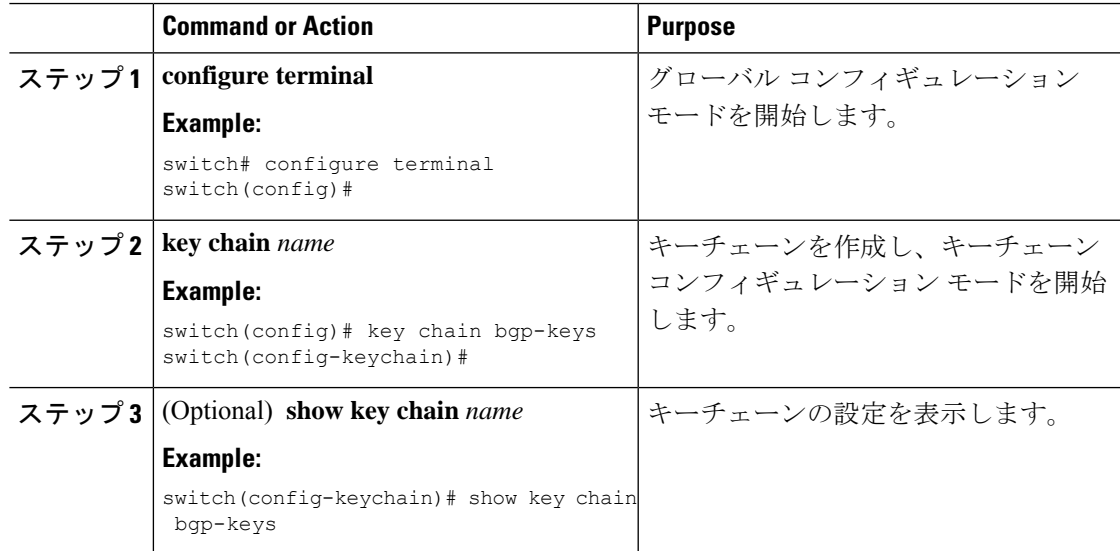

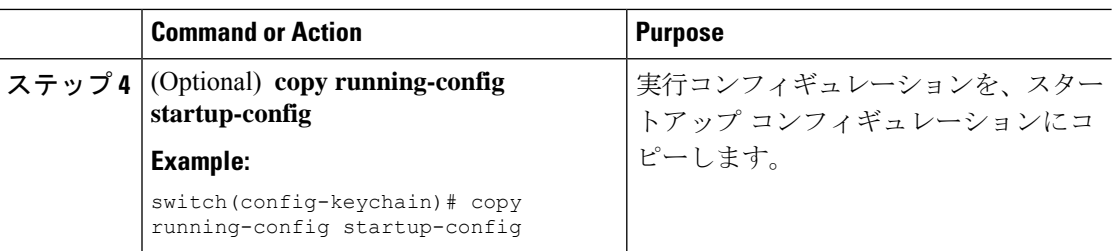

### キーチェーンの削除

デバイスのキーチェーンを削除できます。

**Note** キーチェーンを削除すると、キーチェーン内のキーはどれも削除されます。

### **Before you begin**

キーチェーンを削除する場合は、そのキーチェーンを使用している機能がないことを確認して ください。削除するキーチェーンを使用するように設定されている機能がある場合、その機能 は他のデバイスとの通信に失敗する可能性が高くなります。

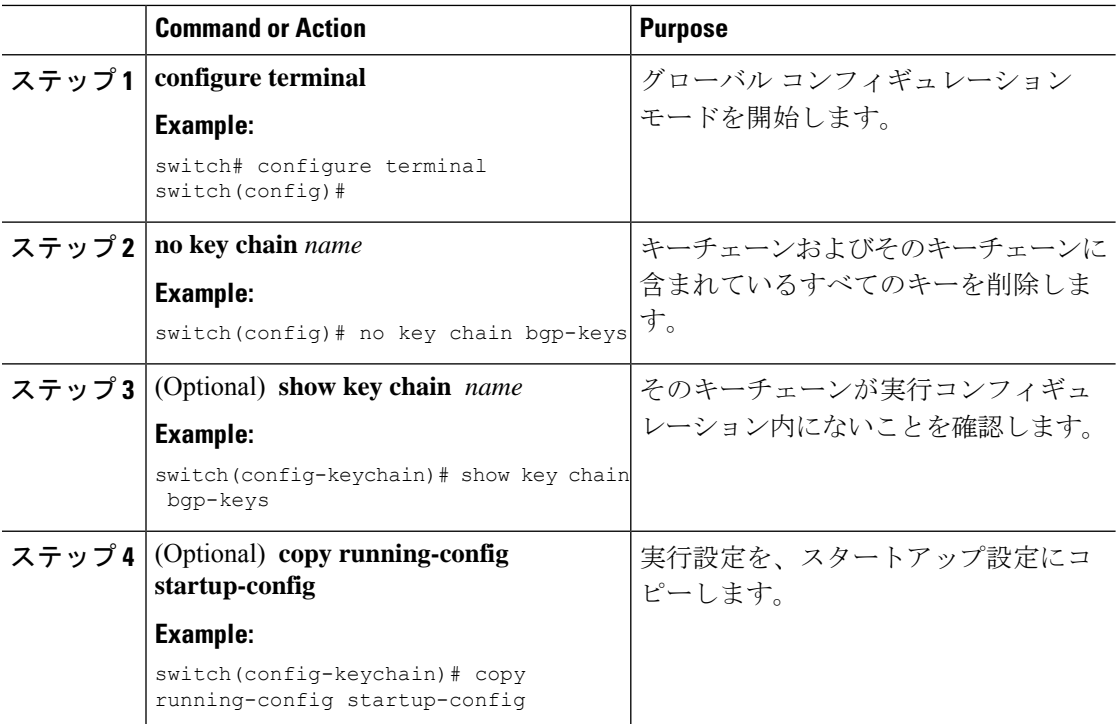

## プライマリ キーの設定および **AES** パスワード暗号化機能の有効化

タイプ6暗号化用のプライマリキーを設定し、高度暗号化規格 (AES) パスワード暗号化機能 を有効にすることができます。

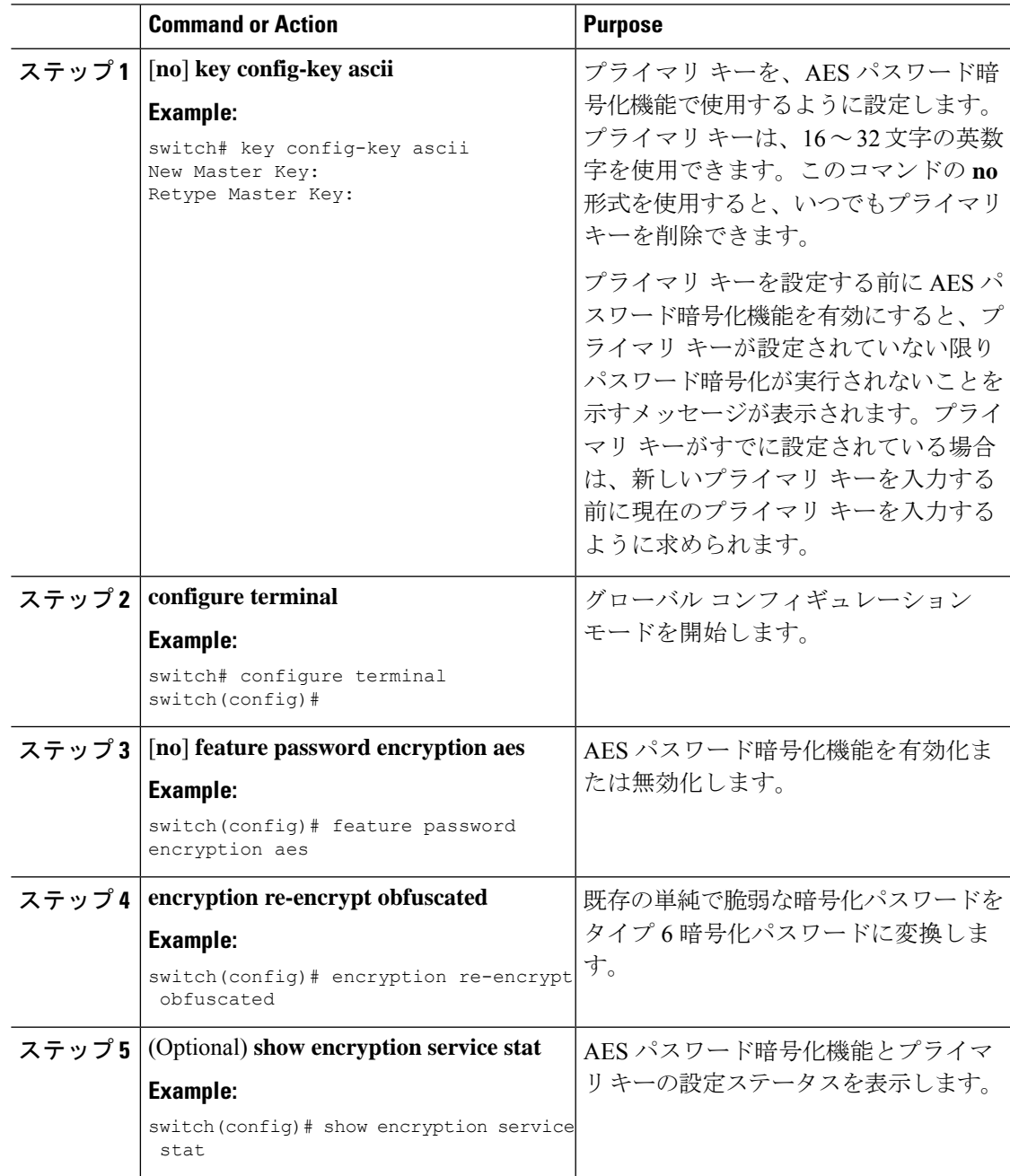

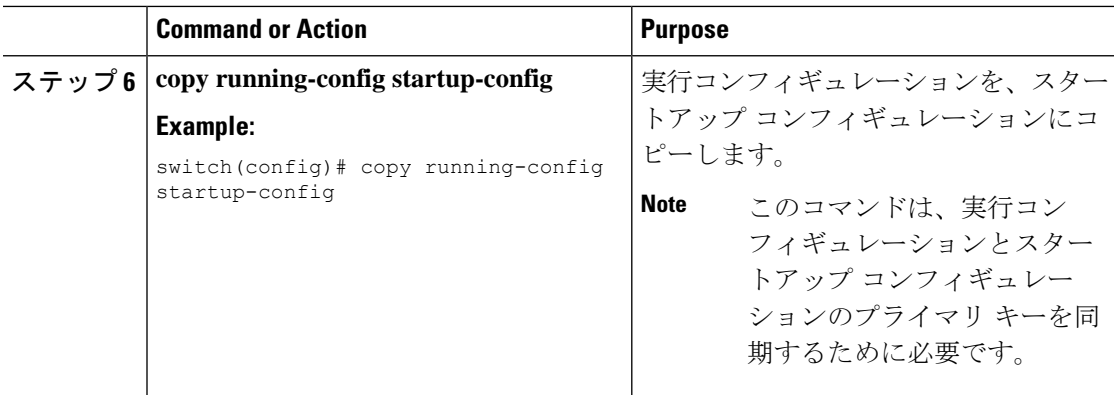

#### **Related Topics**

```
AES パスワード暗号化およびプライマリ暗号キーについて
AES パスワード暗号化およびプライマリ暗号キーについて
キーのテキストの設定 (6 ページ)
キーの受け入れライフタイムおよび送信ライフタイムの設定 (8 ページ)
```
### <span id="page-5-0"></span>キーのテキストの設定

キーのテキストを設定できます。テキストは共有秘密です。デバイスはこのテキストをセキュ アな形式で保存します。

デフォルトでは、受け入れライフタイムおよび送信ライフタイムは無限になり、キーは常に有 効です。キーにテキストを設定してから、そのキーの受け入れライフタイムと送信ライフタイ ムを設定します。

### **Before you begin**

そのキーのテキストを決めます。テキストは、暗号化されていないテキストとして入力できま す。また、**show key chain** コマンド使用時に Cisco NX-OS がキー テキストの表示に使用する暗 号形式で入力することもできます。特に、別のデバイスから **show key chain** コマンドを実行 し、その出力に表示されるキーと同じキーテキストを作成する場合には、暗号化形式での入力 が便利です。

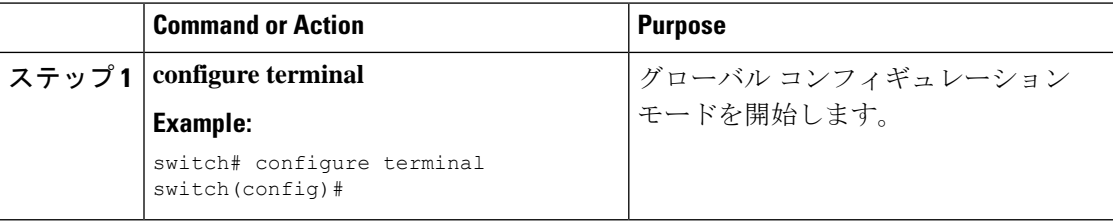

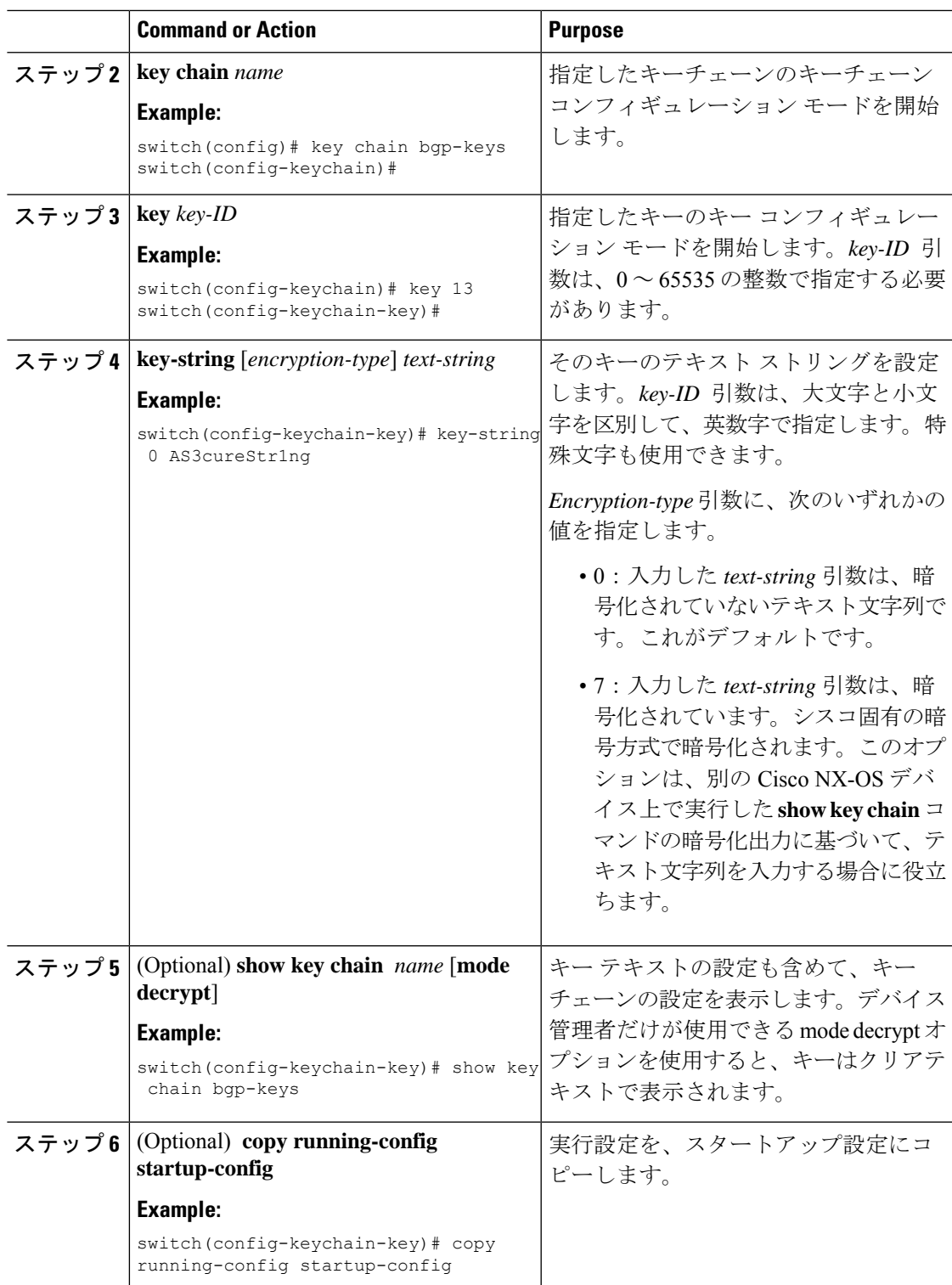

### **Related Topics**

 $\mathbf I$ 

プライマリ キーの設定および AES [パスワード暗号化機能の有効化](cisco-nexus-9000-nx-os-security-configuration-guide-102x_chapter20.pdf#nameddest=unique_632)

### <span id="page-7-0"></span>キーの受け入れライフタイムおよび送信ライフタイムの設定

キーの受け入れライフタイムおよび送信ライフタイムを設定できます。デフォルトでは、受け 入れライフタイムおよび送信ライフタイムは無限になり、キーは常に有効です。

**Note**

キーチェーン内のキーのライフタイムが重複するように設定することを推奨します。このよう にすると、アクティブなキーがないために、キーによるセキュア通信の切断を避けることがで きます。

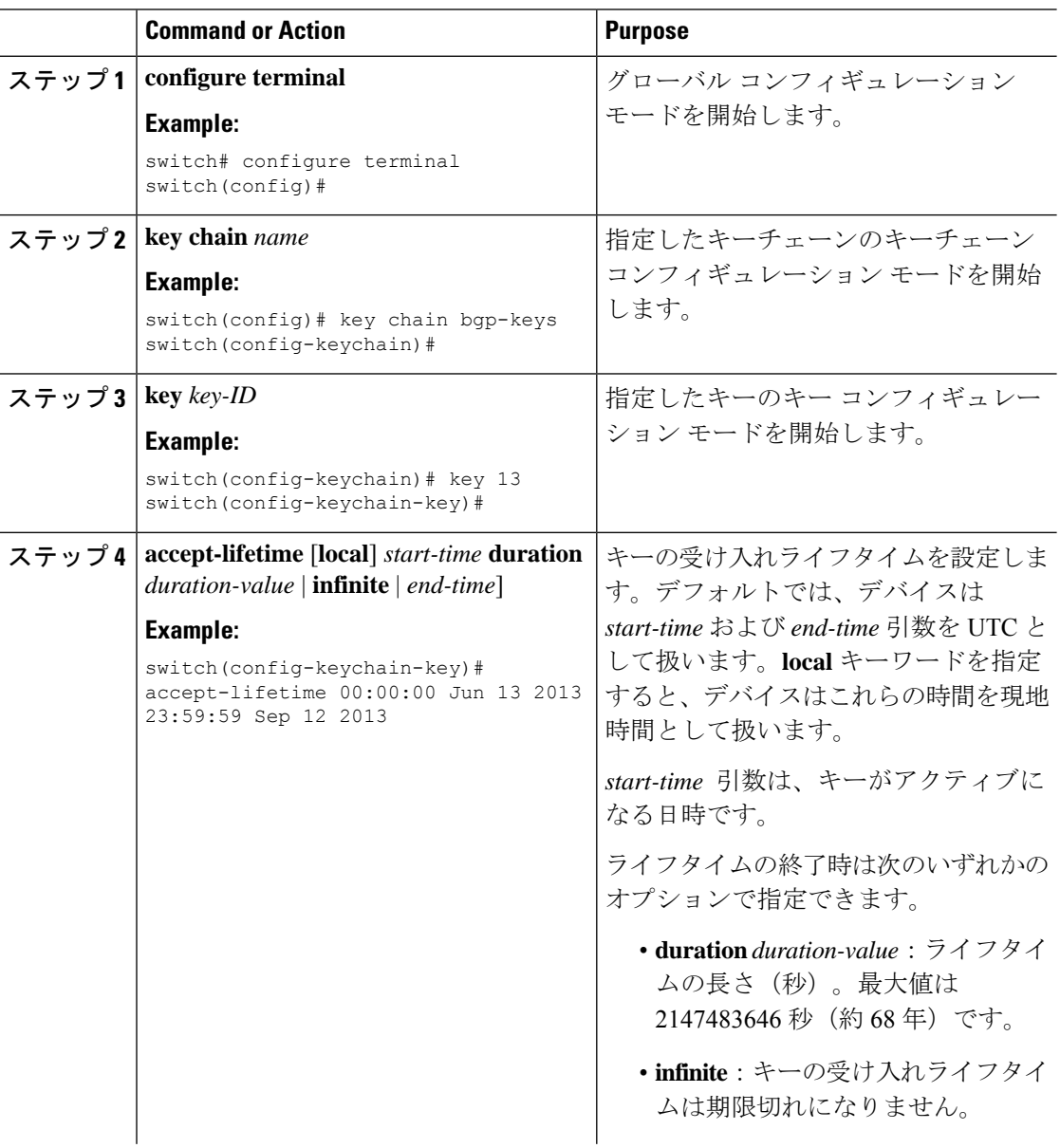

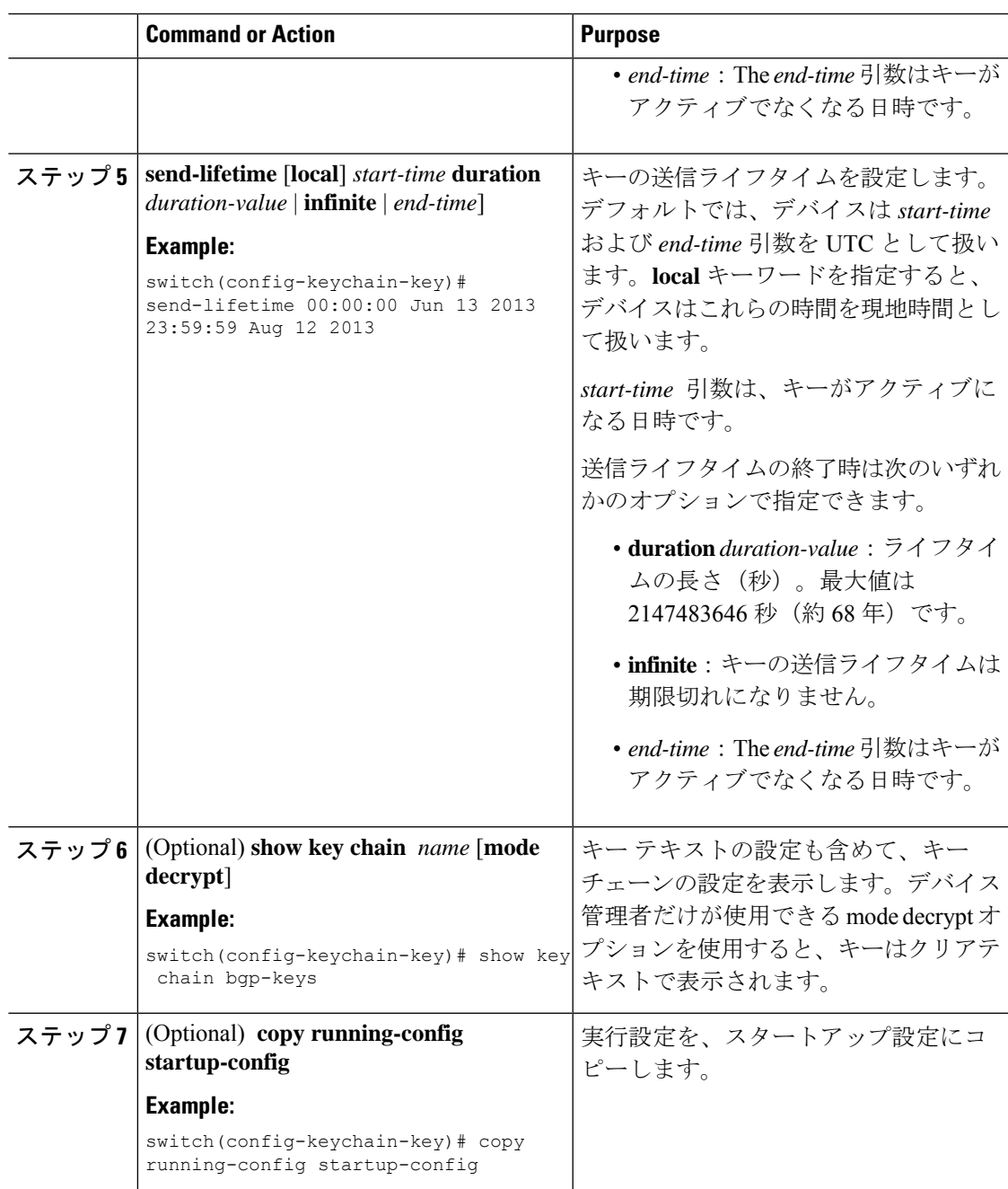

### **Related Topics**

プライマリ キーの設定および AES [パスワード暗号化機能の有効化](cisco-nexus-9000-nx-os-security-configuration-guide-102x_chapter20.pdf#nameddest=unique_632)

## **OSPFv2** 暗号化認証用のキーの設定

OSPFv2のメッセージダイジェスト5(MD5)またはハッシュベースのメッセージ認証コードセ キュアハッシュアルゴリズム (HMAC-SHA)認証を設定できます。

I

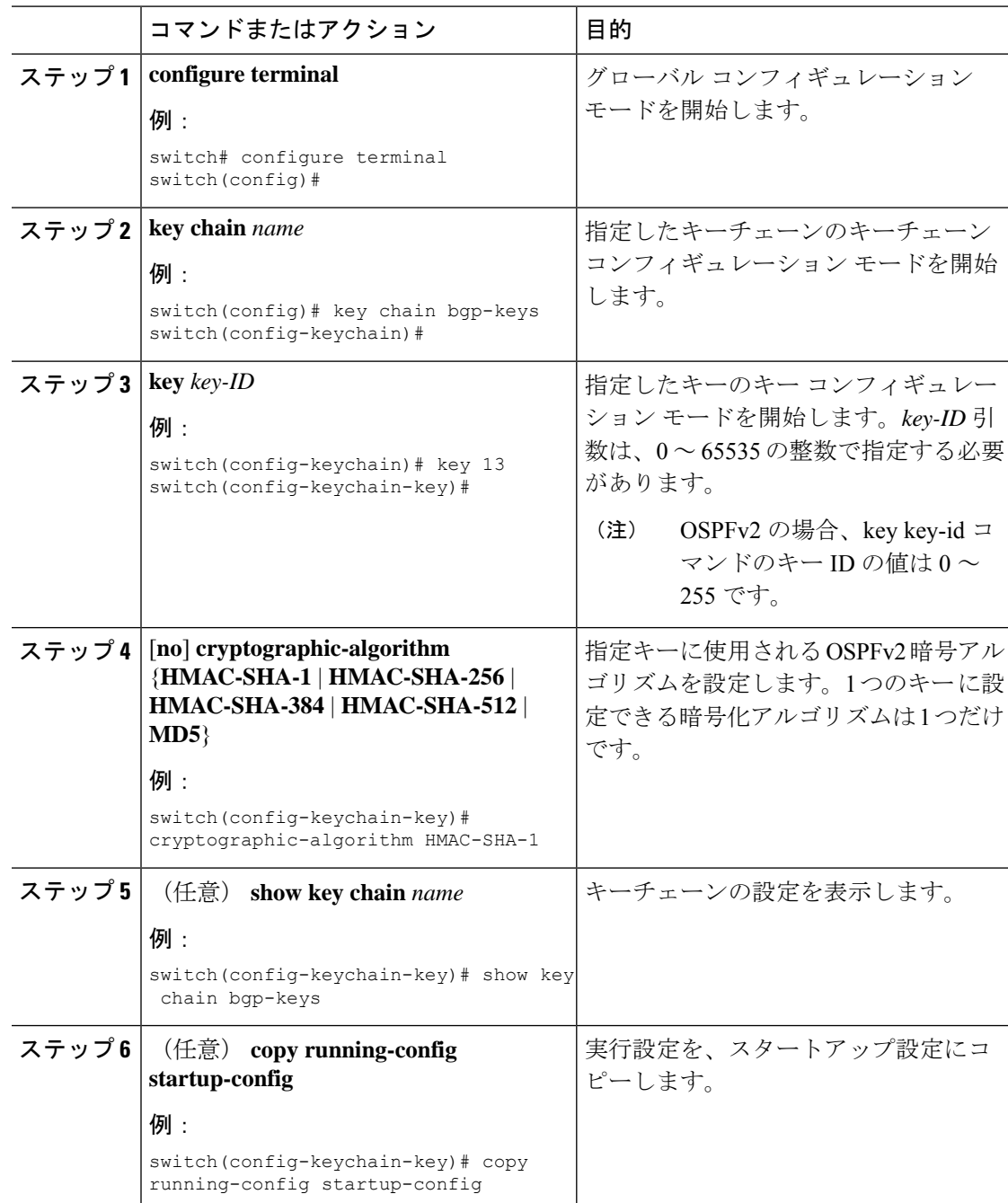

### 手順

# <span id="page-10-0"></span>アクティブなキーのライフタイムの確認

キーチェーン内のキーのうち、受け入れライフタイムまたは送信ライフタイムがアクティブな キーを確認するには、次の表のコマンドを使用します。

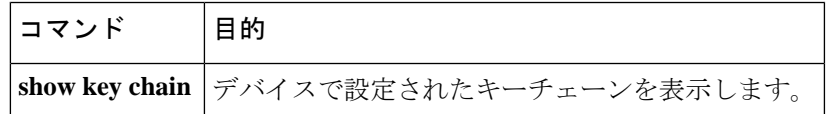

# <span id="page-10-1"></span>キーチェーン管理の設定の確認

キーチェーン管理の設定情報を表示するには、次の作業を行います。

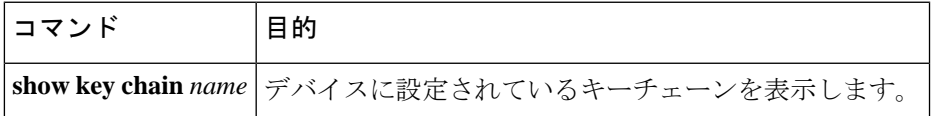

# <span id="page-10-2"></span>キーチェーン管理の設定例

bgp keys という名前のキーチェーンを設定する例を示します。各キー テキスト ストリ ングは暗号化されています。各キーの受け入れライフタイムは送信ライフタイムより も長くなっています。これは、誤ってアクティブキーのない時間を設定してもなるべ く通信が失われないようにするためです。

key chain bgp-keys key 0 key-string 7 zqdest accept-lifetime 00:00:00 Jun 01 2013 23:59:59 Sep 12 2013 send-lifetime 00:00:00 Jun 01 2013 23:59:59 Aug 12 2013 key 1 key-string 7 uaeqdyito accept-lifetime 00:00:00 Aug 12 2013 23:59:59 May 12 2013 send-lifetime 00:00:00 Sep 12 2013 23:59:59 Aug 12 2013 key 2 key-string 7 eekgsdyd accept-lifetime 00:00:00 Nov 12 2013 23:59:59 Mar 12 2013 send-lifetime 00:00:00 Dec 12 2013 23:59:59 Feb 12 2013

<span id="page-10-3"></span>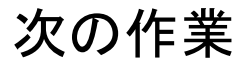

キーチェーンを使用するルーティング機能については、『*CiscoNexus 9000 SeriesNX-OS Unicast Routing Configuration Guide*』を参照してください。

# <span id="page-11-0"></span>キーチェーン管理に関する追加情報

### 関連資料

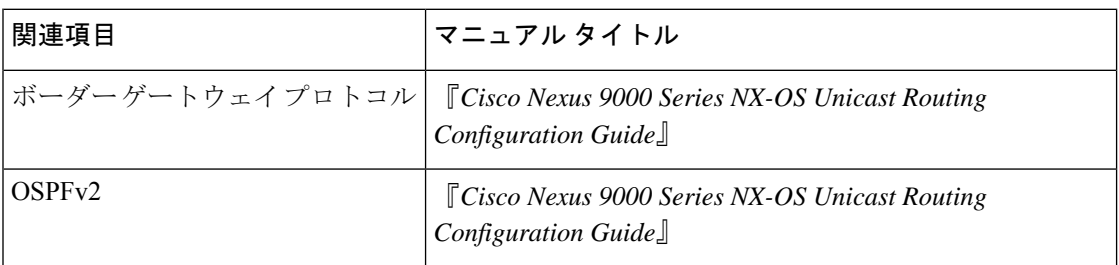

### 標準

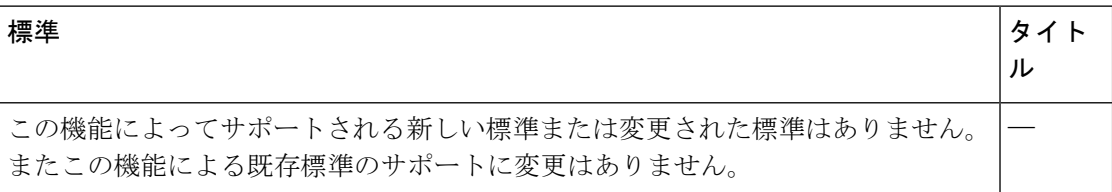

### キーチェーン管理の設定